## Visão geral do Painel de Administração

30/04/2024 00:07:24

## **Imprimir artigo da FAQ**

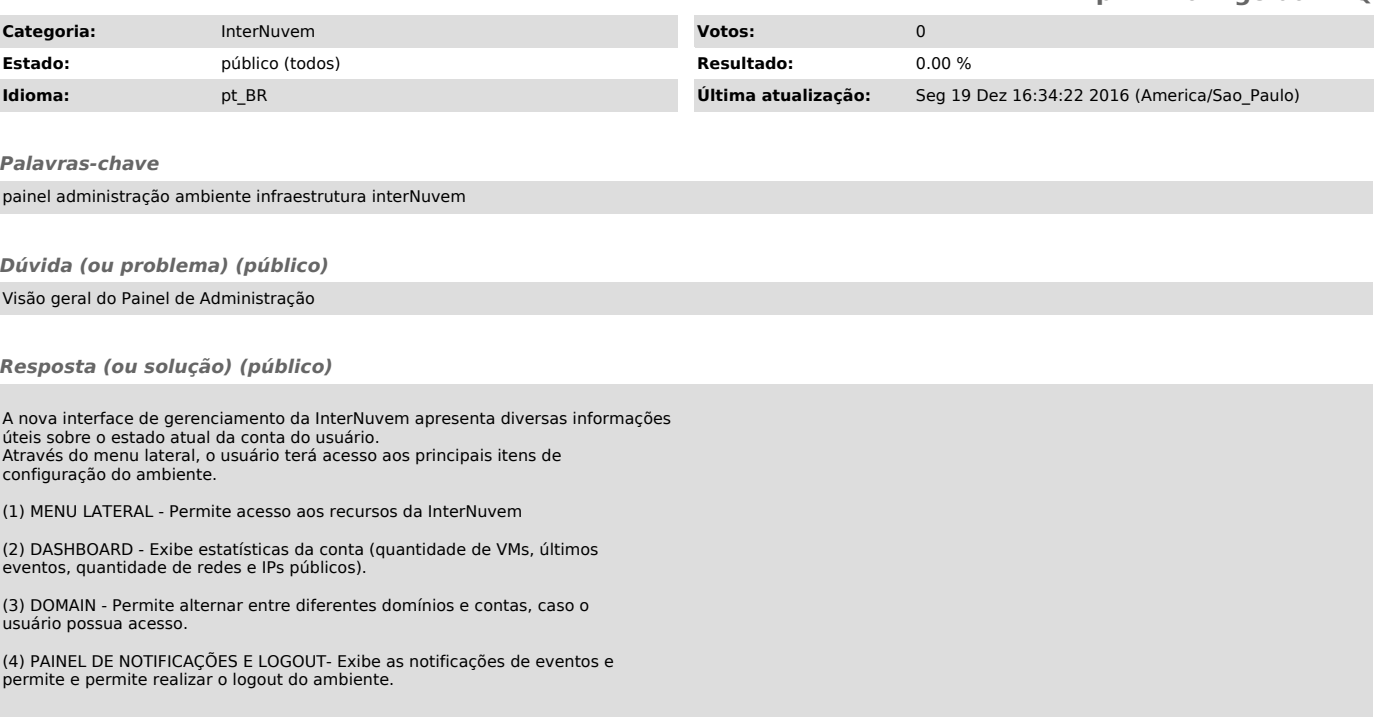